# Week 4. Big Data Analytics - data.frame manipulation with dplyr

Hyeonsu B. Kang [hyk149@eng.ucsd.edu](mailto:hyk149@eng.ucsd.edu)

### April 2016

## 1 Dplyr

In the last lecture we have seen how to index an individual cell in a data frame, extract a vector of values from a column of a data frame, and subset a data frame using the age-weight-height data set. Today, we will learn how to use a package (dplyr) to efficiently manipulate data frames.

Download the data file from <https://goo.gl/pgMbKj> and place it in the working directory of your R project. Loading a csv file is pretty simple, you can use the built-in read function of R.

```
> getwd () # find your working directory
# place the data file in the directory and
> data = read.csv("")
> data
```
NOTE: You can set the working directory using setwd(<new path>)

#### 1.1 Sanity Check

Let's first see how the data set is structured:

```
> nrow ( data )
[1] 1704
> ncol ( data )
[1] 6
> colnames ( data )
[1] " country " " year " " pop " " continent " " lifeExp "
[6] " gdpPercap "
```
There are 1,704 observations and 6 variables. A reasonable check might be to see whether observations have correct years, bigger than 0 population, life expectancy and GDP per capita.

```
> sum ( data $ year > 2016 | data $ pop <= 0 | data $ lifeExp <= 0 | data $ gdpPercap <= 0)
[1] 0
```
Good. The data does not seem to have invalid observations. Now, installing the dplyr package is possible as follows:

```
> install . packages ( " dplyr " )
> library ( " dplyr " )
```
#### 1.2 group\_by() and summarize()

Let us first generate some simple statistics. How can we compute yearly mean GDP per capita of different countries? If we were to use the elementary data frame manipulation operations, we would do something like below using logical indexing:

```
> unique ( data $ year )
 [1] 1952 1957 1962 1967 1972 1977 1982 1987 1992 1997 2002 2007
> Y1952=data$year == 1952
> Y1957 = data $ year == 1957
> Y1962=data$year == 1962
> ...
> GDP1952 = mean ( data [ Y1952 ,] $ gdpPercap )
> GDP1952
[1] 3725.276
```

|    | 园<br>$\Leftrightarrow$<br>$\nabla$ Filter              |                     |          |                     |                                      |                                            | $\mathcal{Q}$ |
|----|--------------------------------------------------------|---------------------|----------|---------------------|--------------------------------------|--------------------------------------------|---------------|
|    | $\stackrel{\scriptscriptstyle \Delta}{\pm}$<br>country | year $\overline{z}$ | pop      | continent $\hat{z}$ | lifeExp <sup><math>\div</math></sup> | $gdpPercap$ <sup><math>\doteq</math></sup> |               |
| 1  | Afghanistan                                            | 1952                | 8425333  | Asia                | 28.801                               | 779.4453                                   |               |
| 2  | Afghanistan                                            | 1957                | 9240934  | Asia                | 30.332                               | 820.8530                                   |               |
| з  | Afghanistan                                            | 1962                | 10267083 | Asia                | 31.997                               | 853.1007                                   |               |
| 4  | Afghanistan                                            | 1967                | 11537966 | Asia                | 34.020                               | 836.1971                                   |               |
| 5  | Afghanistan                                            | 1972                | 13079460 | Asia                | 36.088                               | 739.9811                                   |               |
| 6  | Afghanistan                                            | 1977                | 14880372 | Asia                | 38.438                               | 786.1134                                   |               |
| 7  | Afghanistan                                            | 1982                | 12881816 | Asia                | 39.854                               | 978.0114                                   |               |
| 8  | Afghanistan                                            | 1987                | 13867957 | Asia                | 40.822                               | 852.3959                                   |               |
| 9  | Afghanistan                                            | 1992                | 16317921 | Asia                | 41.674                               | 649.3414                                   |               |
| 10 | Afghanistan                                            | 1997                | 22227415 | Asia                | 41.763                               | 635.3414                                   |               |
| 11 | Afghanistan                                            | 2002                | 25268405 | Asia                | 42.129                               | 726.7341                                   |               |
| 12 | Afghanistan                                            | 2007                | 31889923 | Asia                | 43.828                               | 974.5803                                   |               |
| 13 | Albania                                                | 1952                | 1282697  | Europe              | 55.230                               | 1601.0561                                  |               |
| 14 | Albania                                                | 1957                | 1476505  | Europe              | 59.280                               | 1942.2842                                  |               |
| 15 | Albania                                                | 1962                | 1728137  | Europe              | 64.820                               | 2312.8890                                  |               |
| 16 | Albania                                                | 1967                | 1984060  | Europe              | 66.220                               | 2760.1969                                  |               |
| 17 | Albania                                                | 1972                | 2263554  | Europe              | 67.690                               | 3313.4222                                  |               |
| 18 | Albania                                                | 1977                | 2509048  | Europe              | 68.930                               | 3533.0039                                  |               |
| 19 | Albania                                                | 1982                | 2780097  | Europe              | 70.420                               | 3630.8807                                  |               |

Figure 1: Gapminder Data

As you can see, there are mainly two steps: (1) make individual variables for each of the observation year, and (2) generate statistics for each of the variables. Of course, you would have to find the unique values of the year variable beforehand. Since the structure of computation is repetitive each year, one might make a module that generates a new variable for each of the unique year numbers and then stores the statistics into it and reuse it.

Dplyr makes the matter even simpler, the repetitive procedures are simply done by calling the group by function:

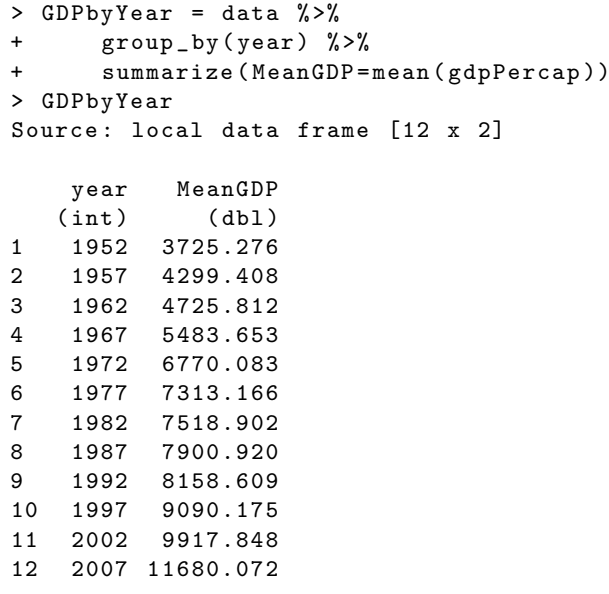

There is a new notation to become familiar with: %>%. This dplyr pipeline operator passes object from the left hand side as first argument (or . argument) of the function on right hand side. For example,

> $x \text{ % } s$  f (y) is the same as  $f(x, y)$  $y \text{ % } f(x, ., z)$  is the same as  $f(x, y, z)$

The group by operation by itself simply outputs the grouped data frame. Since the number of variables nor observations changes, it is a little confusing whether or not the grouping operation is performed. This can be verified by looking at the data frames' internal representation using str():

```
> groupedData = data % >% group _ by ( year )
> str ( groupedData )
Classes 'grouped_df', 'tbl_df', 'tbl' and 'data.frame': 1704 obs. of
6 variables :
> str ( data )
'data.frame': 1704 obs. of 6 variables:
```
So the summarize() function we used before was, in fact, operated over these internal groups formed in the data frame after group\_by(). Grouping by multiple variables is also possible. For example, we can group the GDP per capita variable with respect of continent and year. Note that the order of grouping affects the representation of the resulting data frame:

```
> GDPByContiByYear = data % >%
+ group_by (continent, year) %>%
+ summarize ( meanGDP = mean ( gdpPercap ))
> GDPByContiByYear
Source: local data frame [60 x 3]
Groups: continent [?]
  continent year meanGDP
     (fctr) (int) (db1)
1 Africa 1952 1252.572
2 Africa 1957 1385.236
3 Africa 1962 1598.079
4 Africa 1967 2050.364
5 Africa 1972 2339.616
6 Africa 1977 2585.939
7 Africa 1982 2481.593
8 Africa 1987 2282.669
9 Africa 1992 2281.810
10 Africa 1997 2378.760
.. ... ... ...
> GDPByYearByConti = data % >%
+ group_by (year, continent) %>%
     summarize (meanGDP = mean (gdpPercap))
> GDPByYearByConti
Source: local data frame [60 x 3]
Groups : year [?]
   year continent meanGDP
  (int) (fctr) (dbl)1 1952 Africa 1252.572
2 1952 Americas 4079.063
3 1952 Asia 5195.484
4 1952 Europe 5661.057
5 1952 Oceania 10298.086
6 1957 Africa 1385.236
7 1957 Americas 4616.044
8 1957 Asia 5787.733
9 1957 Europe 6963.013
10 1957 Oceania 11598.522
    .. ... ... ...
```
#### 1.3 filter()

What if we wanted to compare different continents' GDP per capita in year 2002?

```
> Y2002GDPByConti = GDPByContiByYear % >%
+ filter (year == 2002)
> Y2002GDPByConti
Source: local data frame [5 x 3]
Groups: continent [5]
  continent year meanGDP
    (fctr) (int) (db1)
1 Africa 2002 2599.385
```
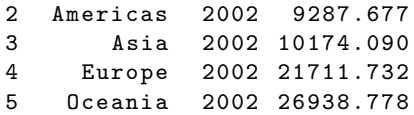

We can use the filter() operation. This operation performs the task that is similar to logical indexing in default R. Now we can answer questions like 'which continent had the highest/lowest GDP per capita in year 2002?' or 'which country had the highest life expectancy in year 1997?'

```
> Y2002GDPByConti [which.max(Y2002GDPByConti$meanGDP),]
Source: local data frame [1 x 3]
Groups: continent [1]
 continent year meanGDP
     (fctr) (int) (db1)
1 Oceania 2002 26938.78
```
Similarly, for the lowest GDP per capita we can use which.min().

#### 1.4 mutate()

Appending a new column with, for example, log value of GDP per capita is also possible. To compute and append one or more new columns to a data frame we use mutate()

```
> LogGDPByContiByYear = GDPByContiByYear % >%
     mutate (logGDP = log (meanGDP))
> LogGDPByContiByYear
Source: local data frame [60 x 4]
Groups: continent [5]
  continent year meanGDP logGDP<br>(fctr)(int) (dbl) (dbl)
     (fctr) (int)
1 Africa 1952 1252.572 7.132955
2 Africa 1957 1385.236 7.233626
3 Africa 1962 1598.079 7.376557
4 Africa 1967 2050.364 7.625773
5 Africa 1972 2339.616 7.757742
6 Africa 1977 2585.939 7.857844
7 Africa 1982 2481.593 7.816656
8 Africa 1987 2282.669 7.733101
9 Africa 1992 2281.810 7.732724
10 Africa 1997 2378.760 7.774334
.. ... ... ... ...
```
Let us generate a histogram for logged GDP per capita per country in year 2002.

```
> Y2002LogGDP = data \frac{9}{2}+ mutate ( logGDP = log ( gdpPercap )) % >%
+ filter ( year ==2002)
> hist ( Y2002LogGDP $ logGDP )
```
The resulting histogram is fig. [2.](#page-4-0)

### 1.5 Practice

Problem 1. Which country had the highest life expectancy in 2002 and what was the value of it? Problem 2. Which continent had the lowest GDP per capita in 1967? Problem 3. How does the distribution of GDP per capita look like in 1967?

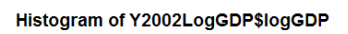

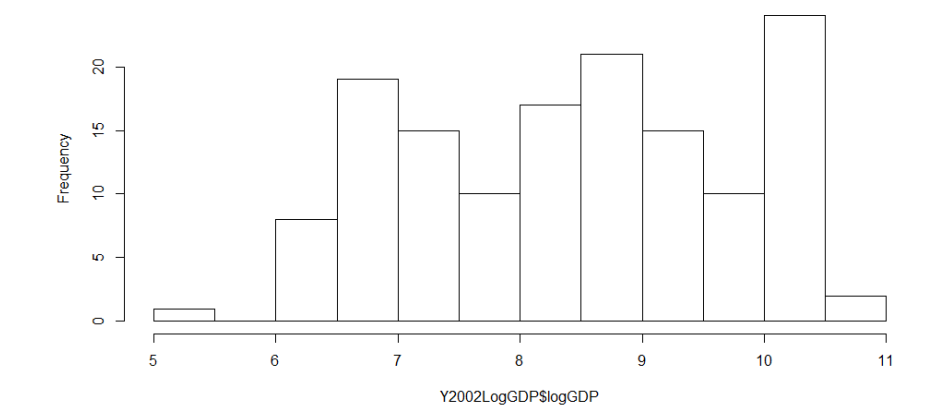

<span id="page-4-0"></span>Figure 2: Logged GDP in 2002